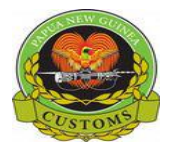

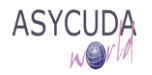

### **Papua New Guinea Customs Service**

# **Single Administrative Document (S.A.D.) EASY REFERENCE GUIDE for Export Declarations**

### **Introduction**

The Easy Reference Guide initial is designed to assist importers, exporters, customs brokers and Customs staff to appreciate and have an understanding of the revised form 15 or now to be known as the Customs ASYCUDA Single Administrative Document (SAD).

The SAD is the official document to be used for all Customs clearance regimes such as for import, export, excise, bonded warehouse, etc.

Please note that the information provided in the Guide is valid for ASYCUDA World. Changes and updates to certain field's usage may be required as a result of new facilities being added.

#### **How to complete an Export declaration**

The following guide provides registered users of the ASYCUDA World (AW) system with the information necessary for the completion of an 'Export' SAD.

Export SADs declarations include:

- General Exportation
- Re-exportation
- Temporary export
- Export after warehousing

This document provides an outline of the purpose of each field within an export SAD. Each field (or box) is described in sequence with information on whether the content is:

- 'Mandatory' (i.e. it must be input or is automatically generated by the system),
- 'Optional' (i.e. only to be completed if the specific information is known) or
- 'Prohibited' (i.e. the data is not required or the information is not known).

Some fields require the input of specific reference codes, which represent standard reference information. For the complete list of all reference codes, please refer to the 'How to access the reference tables in any AW E-document" functional note.

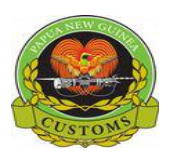

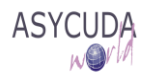

## **Explanation of SAD fields for Export Declaration**

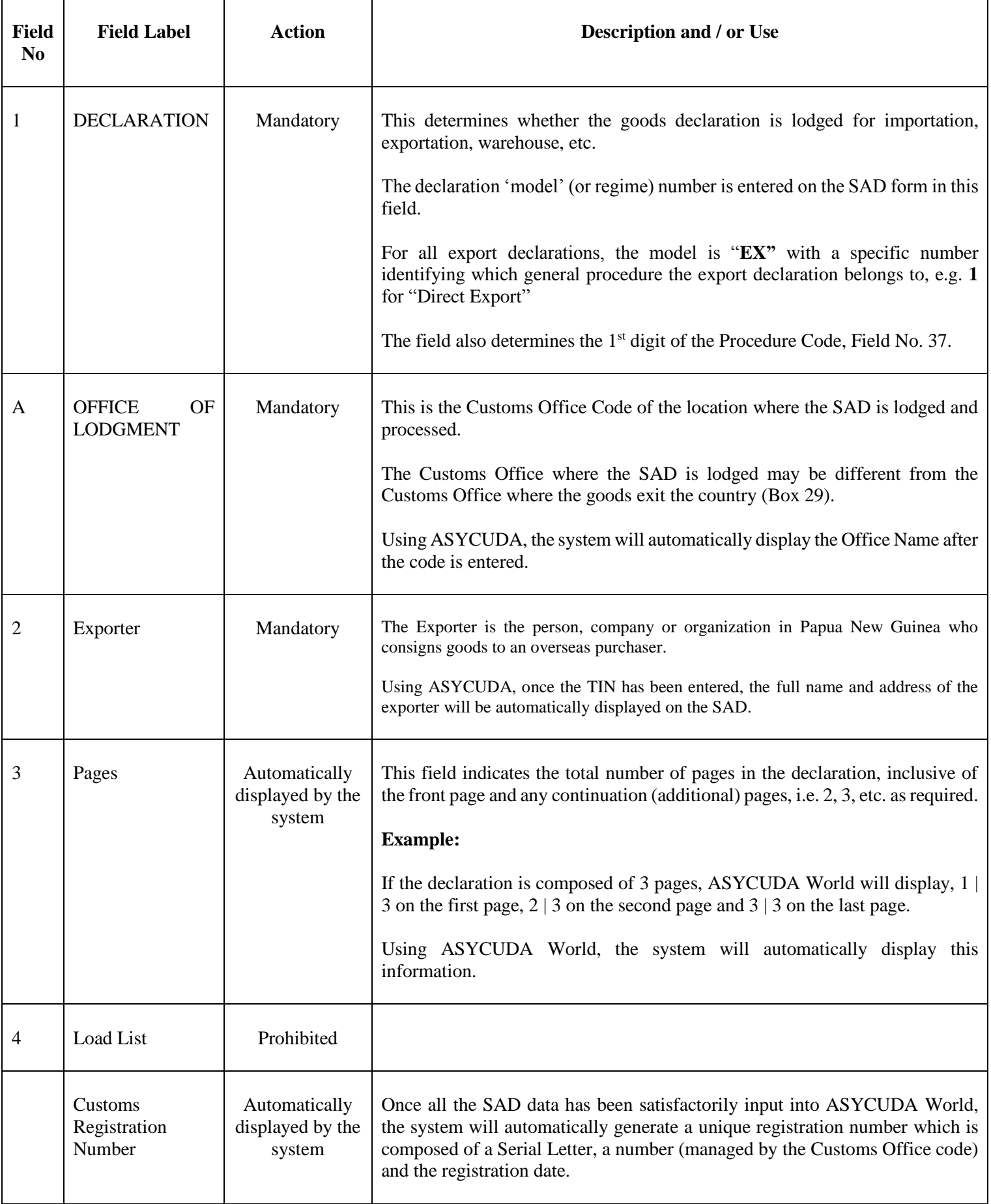

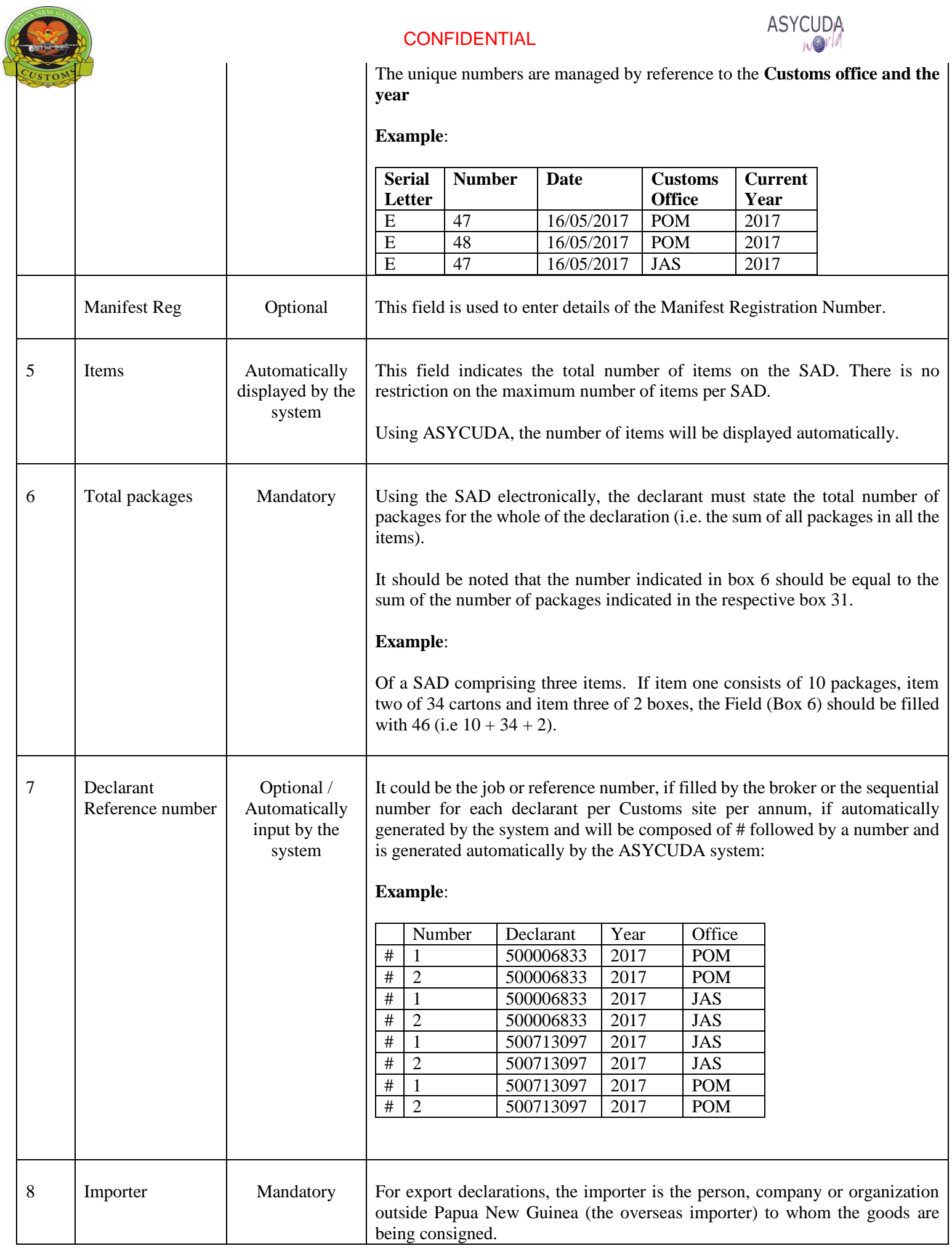

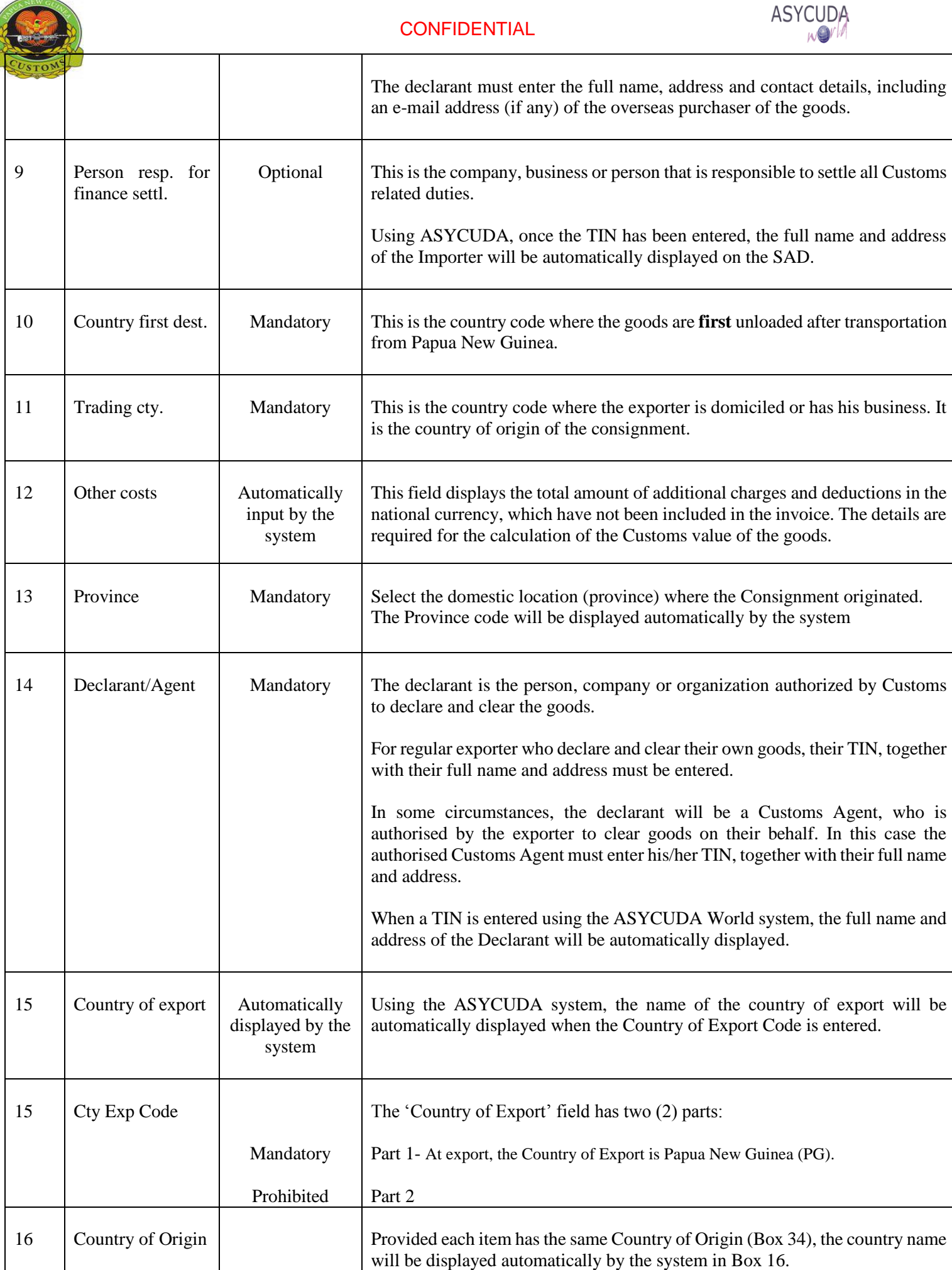

**TAXA** 

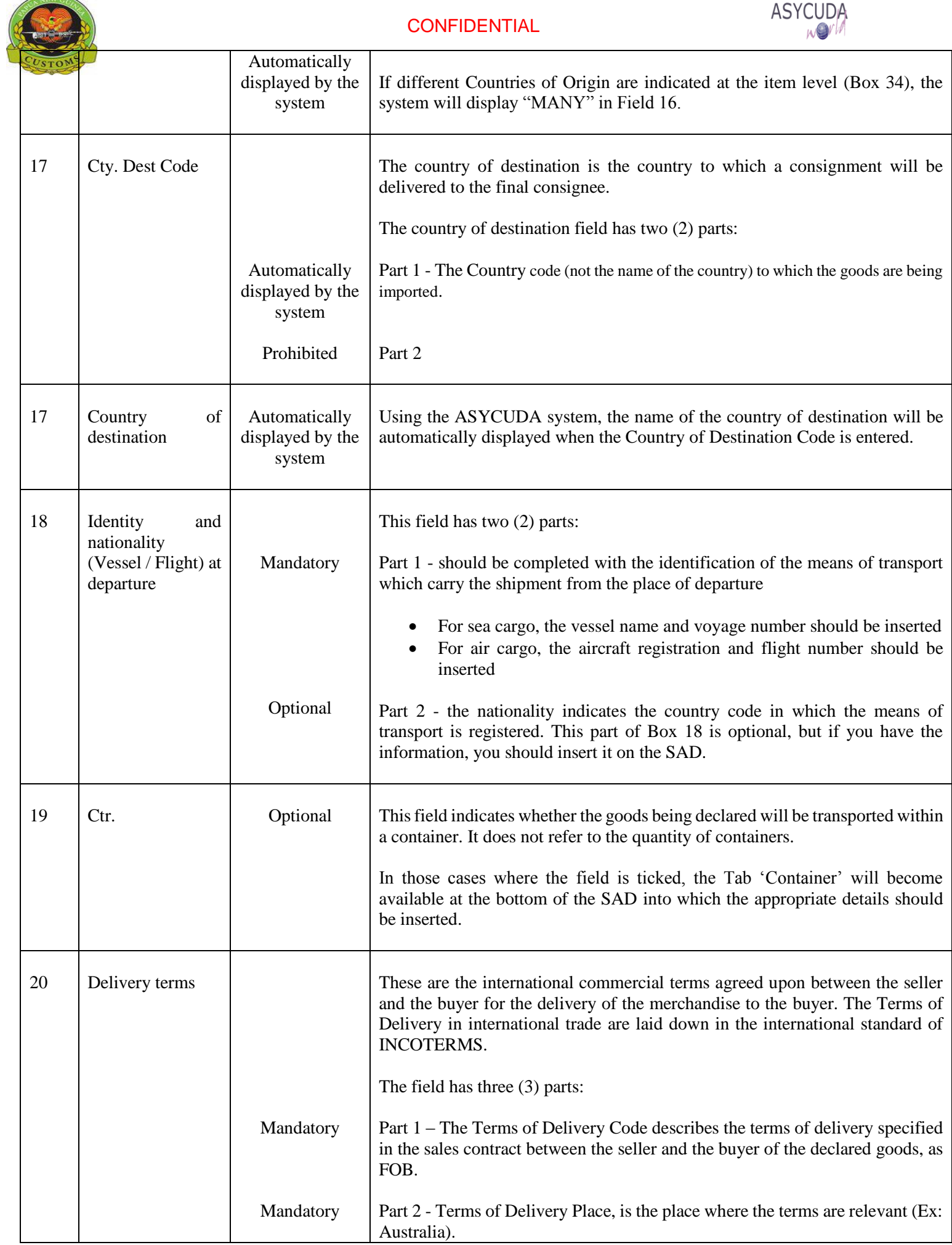

 $\overline{\phantom{a}}$ 

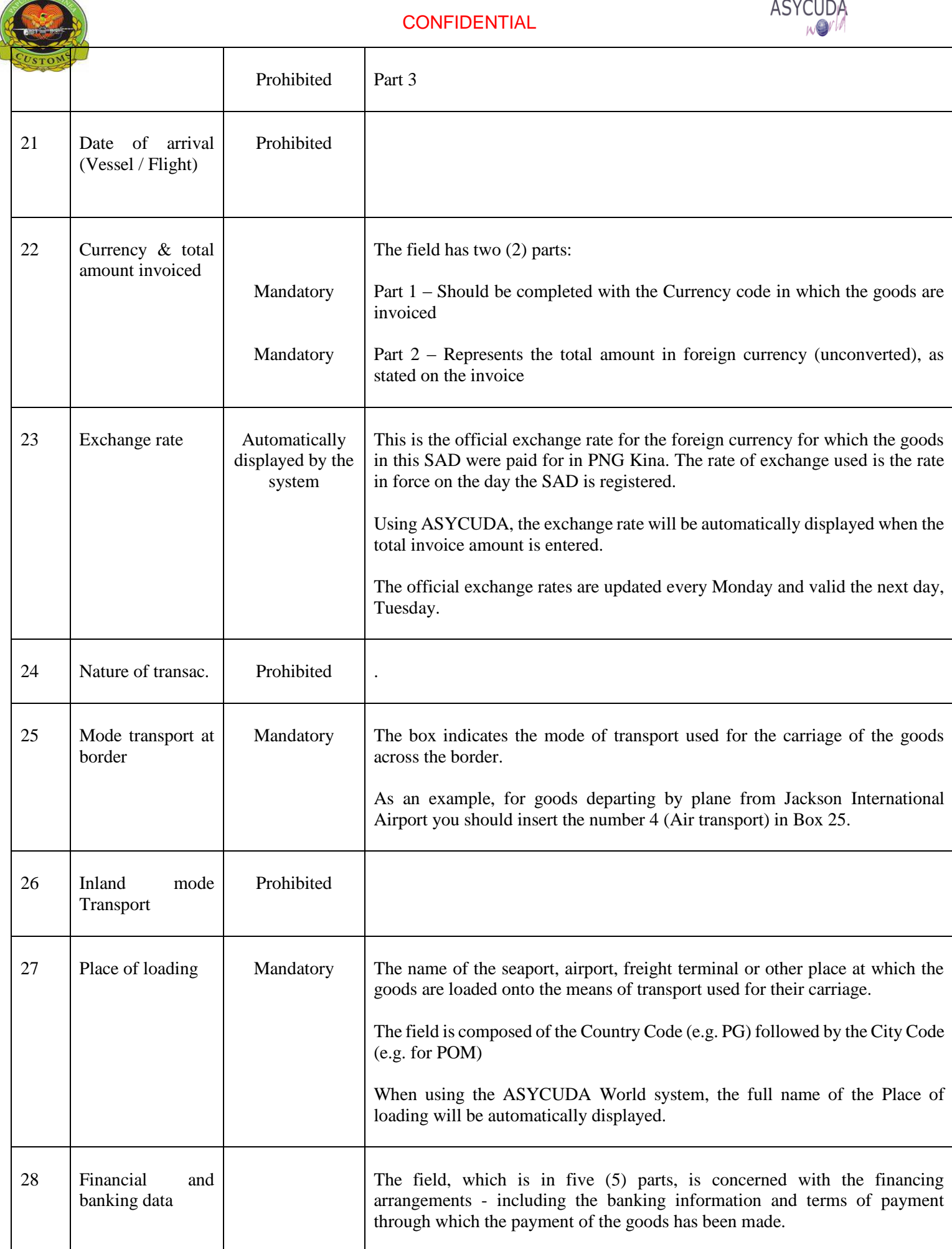

SEW GA

I

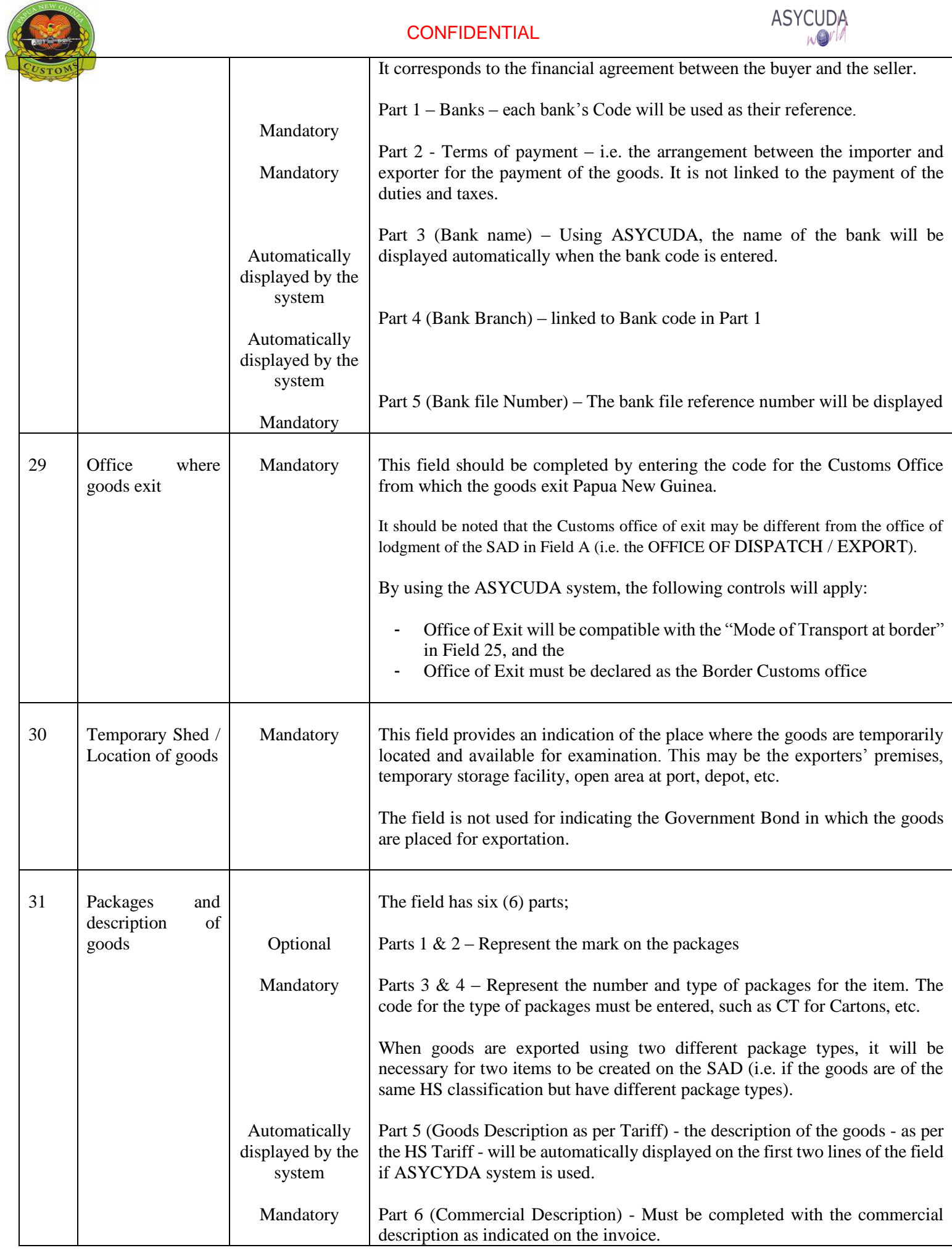

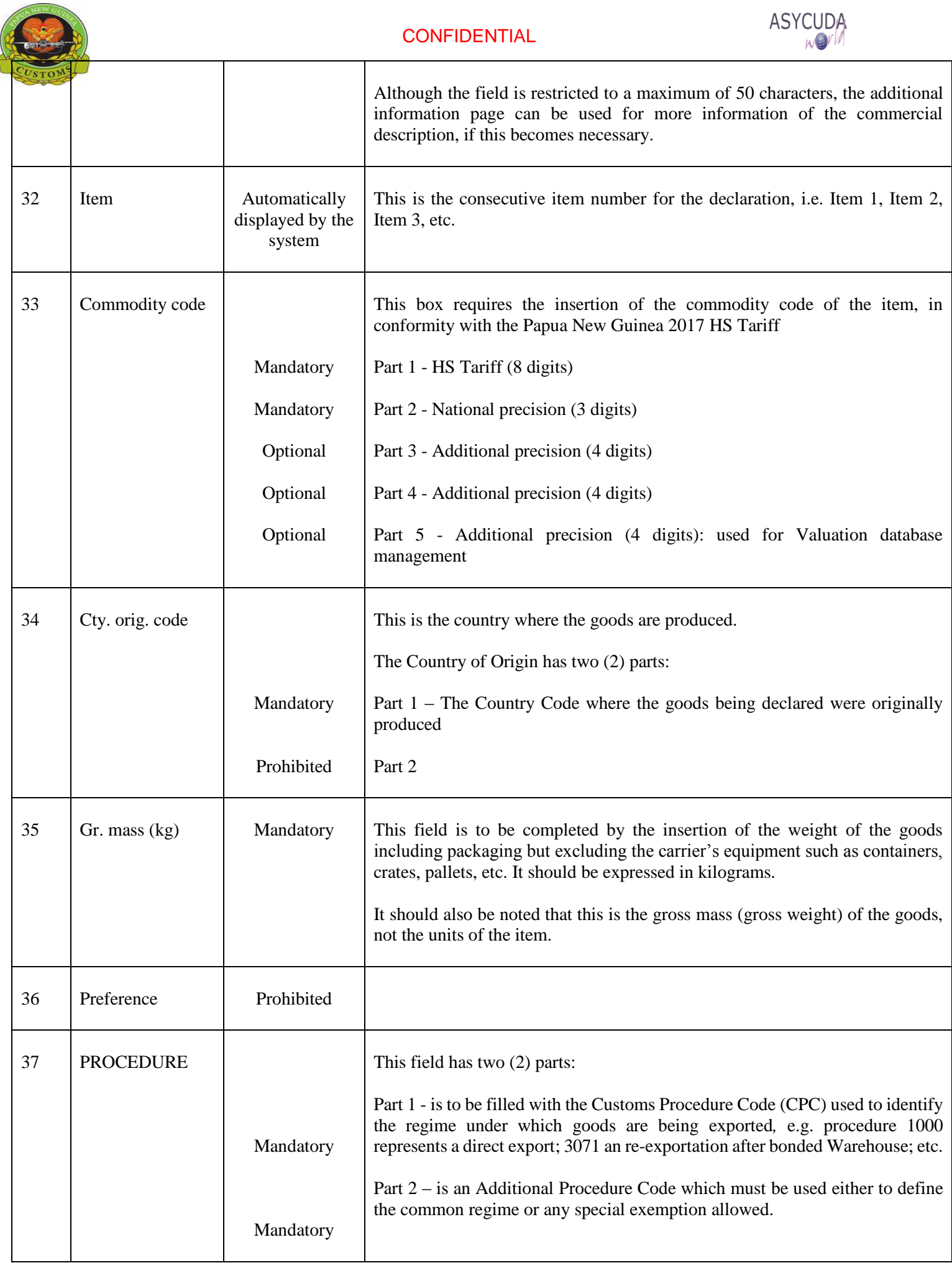

ł

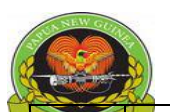

**CONFIDENTIAL** 

┓

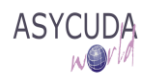

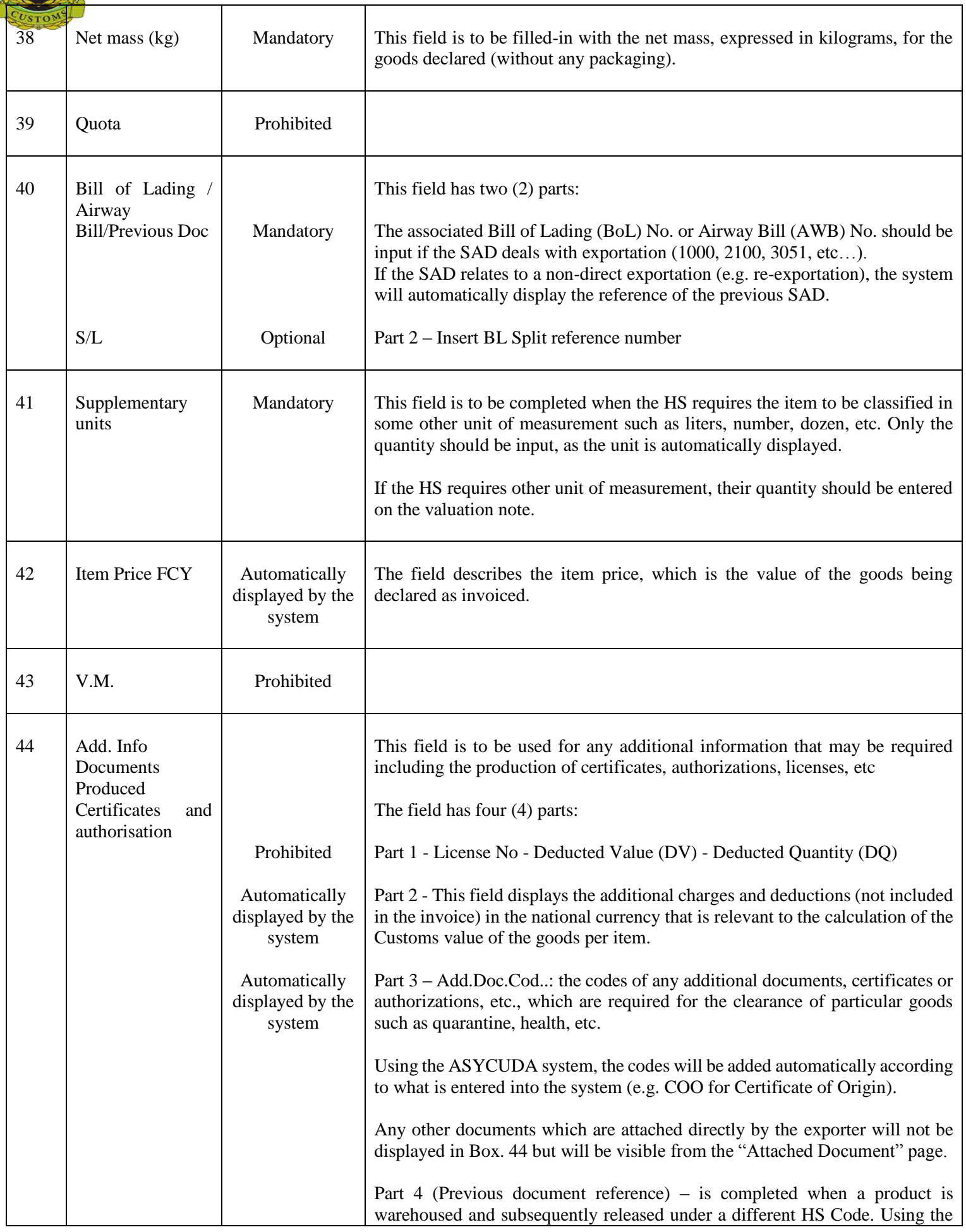

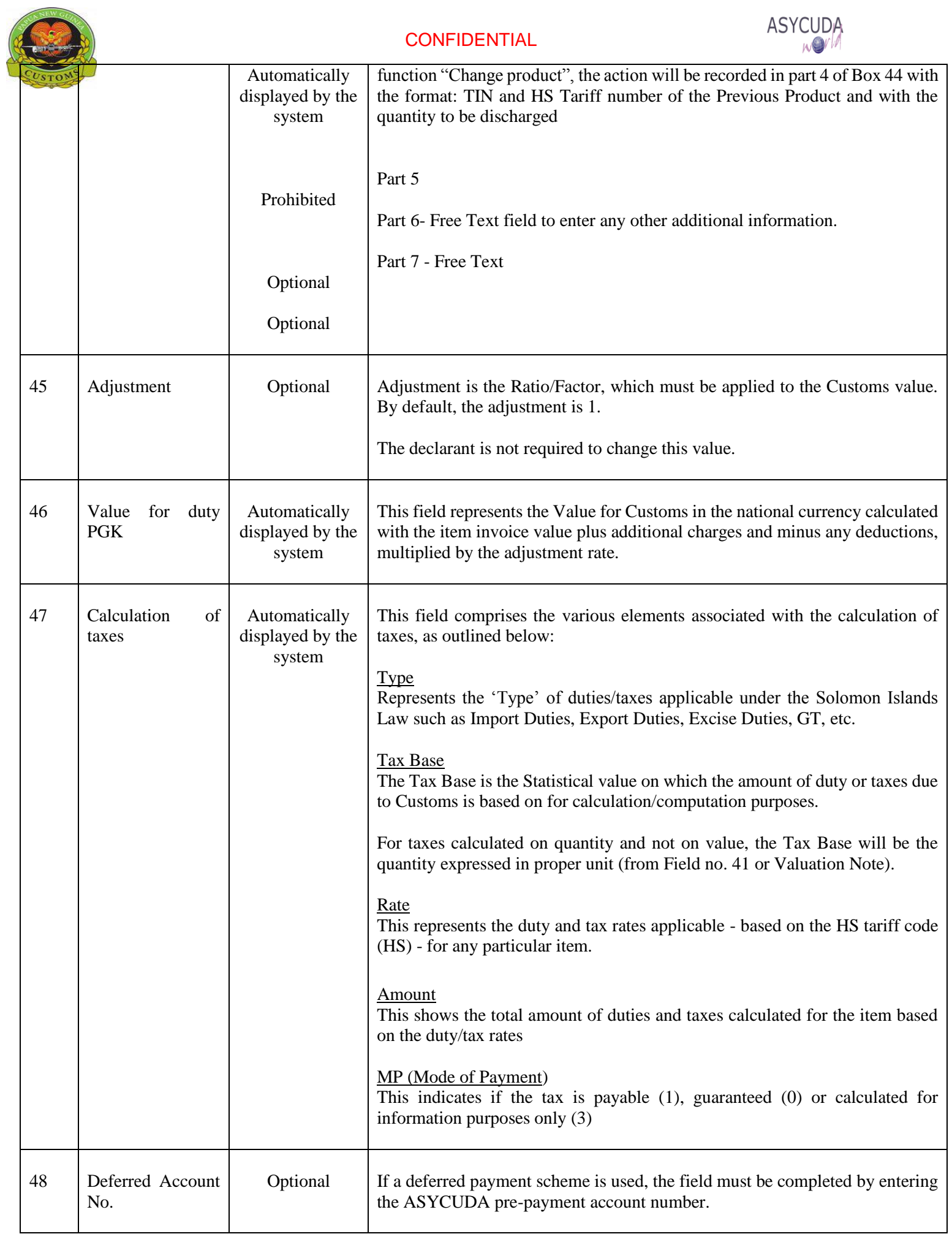

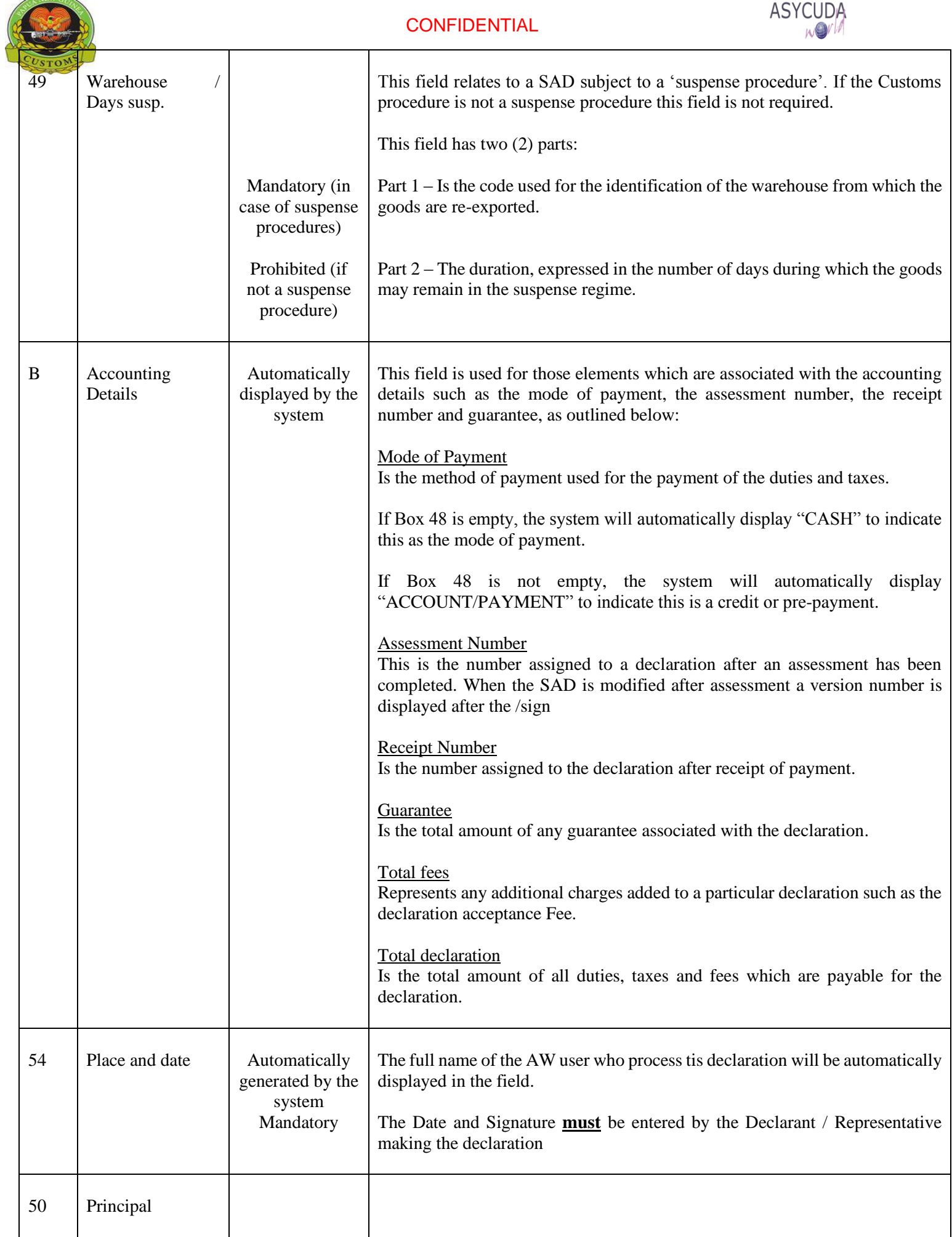

**COLLECTION** 

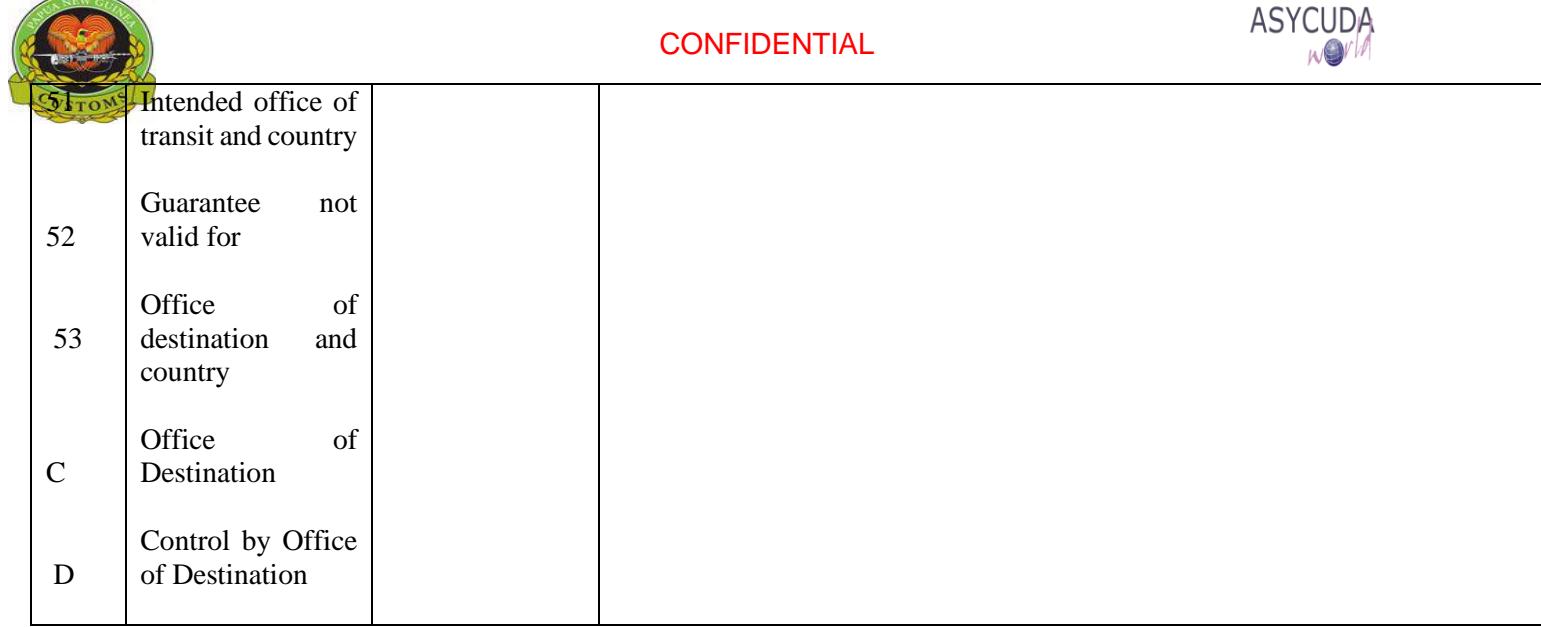